# AJA Diskover Media Edition Data Management Software

|                       | <b>di</b> Bindar Fila Filit Vina Da Window Hala                                                                                                    |                                                                               | 0                                                                             |                                                                      |
|-----------------------|----------------------------------------------------------------------------------------------------|-------------------------------------------------------------------------------|-------------------------------------------------------------------------------|----------------------------------------------------------------------|
|                       | Pinder File Edit View Oo Window Help     O I I Diskover Data** The M X +                                                                                                    |                                                                               |                                                                               | 🕼 @ 🔆 M 🛛 O 후 û 역 🕿 Turjun 15 254 PM                                 |
|                       | ← → C i i diskoverdata.com                                                                                                    |                                                                               |                                                                               | ☆ ★ I                                                                |
|                       | Analytics - Q Quick - Search                                                                                                    |                                                                               |                                                                               | x Q • Current Dir Y Filters @ media- • •                             |
|                       | Total Files                                                                                                    | Total Directories                                                             | I≣ Files on Cleanlist ⊕                                                       | Se Percent Removable (1)                                             |
|                       | 81,725                                                                                                    | 1,959                                                                         | 80,923                                                                        | 99 %                                                                 |
|                       | 5.5 TB (Aug size: 71 MB)                                                                                                    |                                                                               |                                                                               | More into O                                                          |
|                       | ot/Cold Data                                                                                                    |                                                                               |                                                                               |                                                                      |
|                       |                                                                                                    | 0 - 30 days 30 - 180 days _                                                   | 180 deys - 2 years > 2 years                                                  |                                                                      |
|                       | 0% 10% 20%                                                                                                    |                                                                               |                                                                               | 80% 10%                                                              |
|                       | File Type Usage                                                                                                    |                                                                               |                                                                               |                                                                      |
|                       | Doca: 296.8 MB (0 %) Images: 1.6 TB (04 %) Video: 107.7 GB (2 %) 2.9 TB (63 %)                                                                                                    | 🖬 Audio: 148.5 MB (0 %) 📕 Apps: 4.6 GB (0 %) 🔛 Programming: 5.8 GB (0 %) 📕 In | ntermet: 77 MB (0 %) 📕 System: 816.9 MB (0 %) 📕 Data: 1.7 GB (0 %) 📕 Disc: 48 | 1 GB (1 %) Compressed: 10.5 GB (0 %) Trash: 0 Bytes (0 %) III Other: |
|                       |                                                                                                    |                                                                               |                                                                               |                                                                      |
|                       | <ul> <li>mnt/media</li> <li>Used: 4.7 TB (24 %) ■ Available: 15.2 TB (76 %)</li> </ul>                                                                                                    | 15.2 TB available of 19.9 TB (78 %)                                           |                                                                               | Top File Types by Count                                              |
|                       |                                                                                                    |                                                                               | dox<br>bat                                                                    |                                                                      |
|                       |                                                                                                    |                                                                               |                                                                               |                                                                      |
|                       |                                                                                                    |                                                                               |                                                                               |                                                                      |
|                       |                                                                                                    |                                                                               |                                                                               |                                                                      |
|                       |                                                                                                    |                                                                               |                                                                               |                                                                      |
|                       |                                                                                                    |                                                                               |                                                                               |                                                                      |
|                       |                                                                                                    |                                                                               |                                                                               |                                                                      |
|                       |                                                                                                    |                                                                               |                                                                               |                                                                      |
|                       |                                                                                                    |                                                                               |                                                                               |                                                                      |
|                       |                                                                                                    | -                                                                             |                                                                               |                                                                      |
|                       |                                                                                                    | at and                                                                        |                                                                               |                                                                      |
|                       |                                                                                                    |                                                                               |                                                                               |                                                                      |
|                       |                                                                                                    | Contraction of the                                                            |                                                                               |                                                                      |
| and the second second |                                                                                                    |                                                                               |                                                                               |                                                                      |
|                       | Contraction of the second second seco | R                                                                             | <u> </u>                                                                      |                                                                      |

www.aja.com

## Data Management Software

AJA Diskover Media Edition is the easy to deploy global data management software solution designed to let you take control of your media storage across your entire organization, regardless of where the data is physically located, using a standard web browser. Use high speed, cutting-edge searches, cost analysis, tagging, and other sophisticated data management tools to empower all levels of your organization to make informed data decisions, enhancing your file based workflows. Efficiently curate your existing assets and never lose a file again with AJA Diskover Media Edition.

## AJA Diskover Media Edition

Unstructured data is a massive challenge within our industry. The problem is compounded by the wide range of storage options, both on-premises and in the cloud, all of which have different user interfaces, platform compatibility, permissions, logins, and search mechanisms. Adding even further to the issue is the distribution of the workforce. Project teams are spread all over the globe, in various time zones, but still require the same rapid visibility into their data as if they were at a centralized facility, hardwired into the network.

#### AJA Diskover Media Edition Offers the Tools to:

- Instantly view all of your data, no matter where it lives, on one screen, with nothing but an internet connection and a standard web browser.
- Monetize and maximize the efficiency of your workflows through powerful plug-ins.
- Ensure your clients are being charged accurately for storage.
- Curate your valuable assets securely and methodically.

# Enhance Workflows and Monetization

- Cost analysis tools and repeatable reports via Smart Searches that assist all stakeholders in making the correct data related decisions about time, resources, invoicing, and investments.
- Data findability combined with ease of sharing significantly improves the efficiency of the organization and its people.
- AJA Diskover Media Edition toolset allows for data management instead of purchasing additional expensive and unnecessary storage.
- AJA Diskover Media Edition empowers everyone at all levels of an organization to rationalize complicated cloud storage tiers and make educated decisions about how they are utilizing expensive cloud storage.

# Empower All Levels of Your Organization

 AJA Diskover Media Edition enables everyone to answer questions accurately with the simplicity of search queries, which provide immediate information.

80,92

62626264646464444888888888888

- The clever views, file search tools, repeatable reports, and other smart features assist business users with in-depth analysis of data, informed decision making, as well as rigorous data management.
- AJA Diskover Media Edition allows all stakeholders to have their own relationship with data.

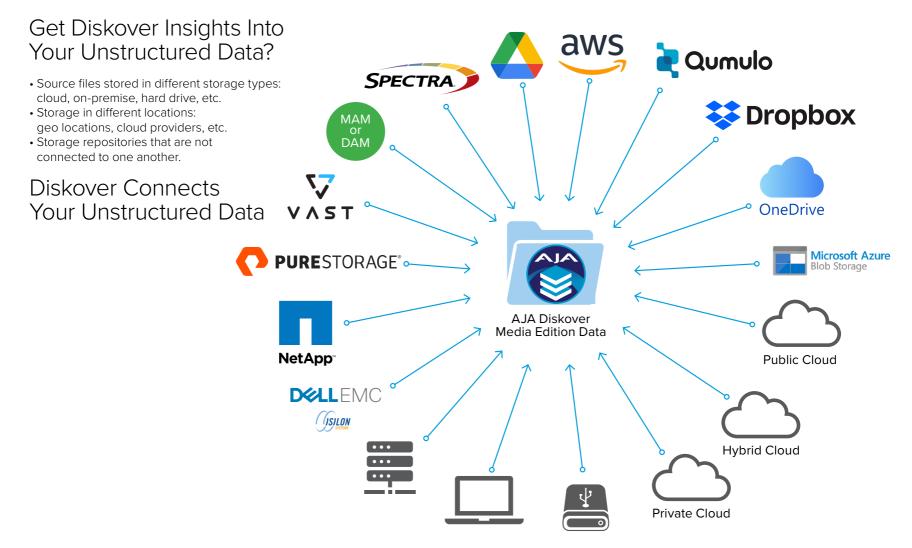

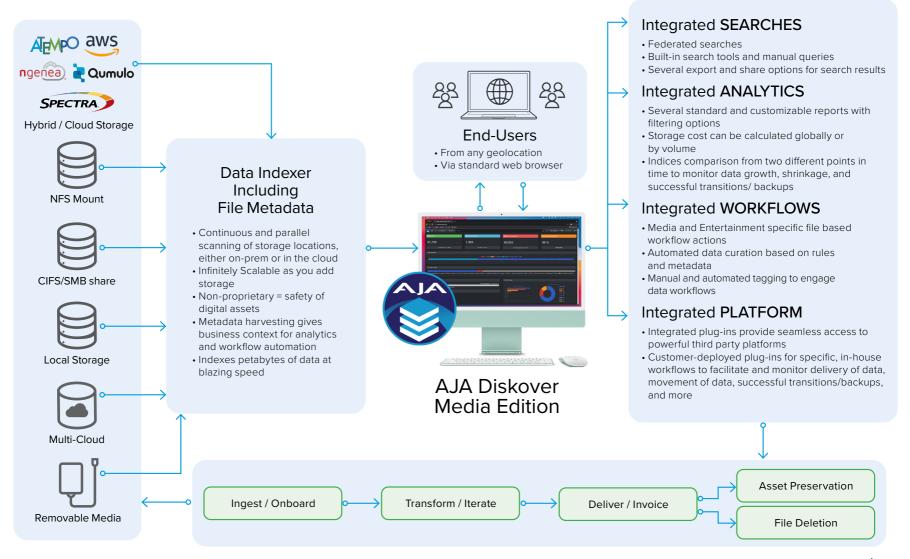

# AJA Diskover Media Edition Features

### **Powerful Search Tools**

 The AJA Diskover Media Edition harvests media info attributes and makes them easily findable. This feature assists with narrowing down the list of search results and improving their accuracy.

### **Remote Operation**

- AJA Diskover Media Edition is remotely manageable with a web browser UI providing access to all the functions of the software, meaning maximum flexibility.
- Easy to deploy and administer, regardless of geographical locations.

### Smooth Workflows for Increased Productivity

- Improves collective efficiency by streamlining file-based workflows.
- Metadata is harvested to add business context to extensive searches and analytics.
- Workflow enhancement via manual tagging, auto-tags, and scheduled tasks.
- Far beyond "cleaning," AJA Diskover Media Edition offers a full toolset for global data curation.

## The Power of Open-Source

- AJA Diskover Media Edition uses Elasticsearch, an open-source, highly scalable, mature, and widespread backend search engine, allowing massive amounts of data to be searched almost instantaneously.
- AJA Diskover Media Edition embraces being open-source, as well as integrating other open-source platforms and plug-ins that are powerful and highly integrative.
- Open-source software is developed around transparency and trust. They help organizations become more agile and collaborative in their innovations.

#### Aimed at Resolving Media Specific Challenges

- The AJA Diskover Media Edition provides the ability to search for and identify your content with no risk to the integrity of the content itself.
- In addition to the regular daily challenges around data and file-based workflows, the AJA Diskover Media Edition eases the data management tribulations in the media industry.
- Instantly identify media assets based on specific metadata, such as resolution, framerate, and codec, no matter where they are located.

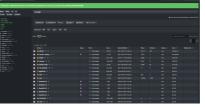

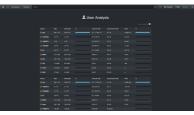

File Search

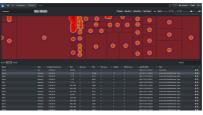

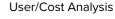

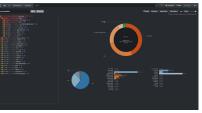

Heat Map

File Tree

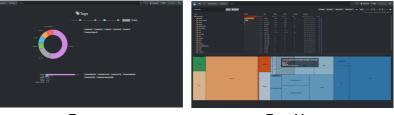

Tags

Tree Map

# Comprehensive Plug-in Ecosystem for Modern Workflows

## Autodesk Flow Production Tracking Plug-In:

- Plug-In integration with Autodesk Flow Production Tracking (formerly known as Shotgun and ShotGrid) uses production status information metadata to align your data management with your production schedules.
- Autodesk Flow Production Tracking metadata is a searchable attribute within AJA Diskover Media Edition.

## Media Info Harvest Plug-in:

 Pushing the limits of searchability and results' accuracy, the AJA Diskover Media Edition harvests extra metadata in the form of media info attributes (ex: file resolution, codec, pixel format, etc.) during indexing and makes these attributes easily searchable and actionable

## Oxagile IMF Validator Plug-in:

• Exclusively allows broadcasters to validate IMF packages before delivery from a remote platform, regardless of the design for the AJA Diskover Media Edition, allows content creators, distributors, and location of the user and the IMF package data.

#### Launch Validation via File Action:

 The validation process can be launched in 3 different ways via File Action using the directories/packages. The process takes about 5 seconds per package.

### Validation Status via Tags:

 Following validation, an IMF valid tag or an IMF not valid tag is associated with each package. A new report icon is available on the search page to view a detailed report.

## Successful Validation Report:

• All items inside a package need to be successfully validated for the package to be globally validated.

## Failed Validation Report:

 A global fail status is attributed if one, some, or all items inside a package fail the validation process. The error(s) encountered during the validation process are listed in red under each failed item.

# Detailed Validation Status per Package:

• An XML status report can easily be exported following the validation.

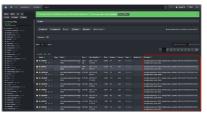

#### Autodesk Flow Production Tracking Plug-In

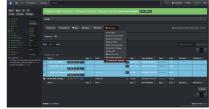

#### Oxagile IMF Validator Plug-in

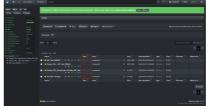

#### Validation Status via Tags

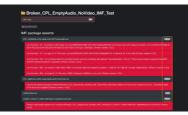

Failed Validation Report

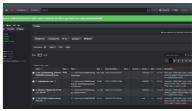

#### Media Info Harvest Plug-in

| 10 P 1 | e)<br>Next | ٩ | Showing 1 to 1980 if a tear | a faund in 2 de 17 aanta | n, n., n., n | m 1.08 the search thread growy persons, | - | ( |  |              |                     |
|--------|------------|---|-----------------------------|--------------------------|--------------|-----------------------------------------|---|---|--|--------------|---------------------|
|        |            |   |                             |                          |              |                                         |   |   |  |              |                     |
|        | Ξ.         |   |                             |                          |              |                                         |   |   |  |              | 0.0347.4            |
|        |            |   |                             |                          |              |                                         |   |   |  |              |                     |
|        |            |   |                             |                          |              |                                         |   |   |  |              | <br>                |
|        |            |   |                             |                          |              |                                         |   |   |  |              |                     |
|        |            |   |                             |                          |              |                                         |   |   |  |              | Made 14             |
|        |            |   |                             |                          |              |                                         |   |   |  |              |                     |
|        |            |   |                             |                          |              |                                         |   |   |  |              |                     |
|        |            |   |                             |                          |              |                                         |   |   |  |              |                     |
|        |            |   |                             |                          |              |                                         |   |   |  |              |                     |
|        |            |   |                             |                          |              |                                         |   |   |  |              | Martin belo         |
|        |            |   |                             |                          |              |                                         |   |   |  |              |                     |
|        |            | • | <b>r</b> anima              |                          |              |                                         |   |   |  | 11 244 11 22 | and a second second |
|        |            |   |                             |                          |              |                                         |   |   |  |              |                     |

#### Launch Validation via File Action

| IMF_Test_RGBHD                                              |             |
|-------------------------------------------------------------|-------------|
|                                                             |             |
|                                                             |             |
| IMF package asserts:                                        |             |
|                                                             |             |
|                                                             |             |
|                                                             |             |
|                                                             |             |
|                                                             |             |
| CPL Official 6644-001-official control 27660 and Wheel Tack | Conformance |

#### Successful Validation Report

# Comprehensive Plug-Ins for Modern Workflows

#### CineSys CineViewer Player Plug-in:

- The CineViewer Player is designed to securely view high resolution media from a remote browser without giving users access to the source files.
- Through the Diskover user interface, CineViewer allows for seamless validation of media assets, therefore increasing productivity while safeguarding your production network.

## Illegal File Name Plug-in:

• This plug-in helps users avoid unnecessary delays and manual processes, automatically analyzing the index of all directories and file names for illegal characters and long filenames or file paths to proactively find potential files with names that can break applications or file systems types required in the workflow. Offending and long filenames are tagged with the corresponding nonconformance, and the list of illegal filenames can then be sent via email reports. The plug-in can be configured to remediate these issues with automatic renaming or character replacement.

## Hash Differential Plug-in:

 Checksum OCF files captured onset and the corresponding transfer, which often involves a combination of tools and data movers, to its cloud destination and validates that all files have reached their destination without corruption. It alerts users to instances where a retransfer of suspect files may be required and generates a manifest to provide assurance upon completion that all files arrived uncorrupted.

#### Spectra BlackPearl RioBroker Data Mover:

 The Spectra RioBroker API Scanner is an advanced solution for seamlessly integrating with BlackPearl systems to retrieve and manage files' metadata. Utilizing the powerful Spectra RioBroker API, this scanner efficiently connects to BlackPearl storage environments, navigating through vast amounts of data to extract detailed file information, including size, timestamps, and lifecycle states.

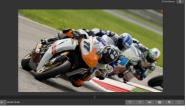

CineSys CineViewer Player Plug-in

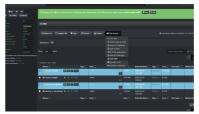

Hash Differential Plug-in

### **Pixit Integration:**

 AJA Diskover Media Edition and Ngenea have joined forces to deliver a unified solution that addresses the critical needs of media and entertainment organizations. This joint solution integrates Diskover's robust data management capabilities with Ngenea's powerful data acceleration and orchestration features, creating a comprehensive platform for efficient data handling and movement.

# Comprehensive Plug-Ins for Modern Workflows

### **Telestream GLIM Integration**

- Telestream GLIM is designed to allow media professionals to quickly preview media files in high resolution, with color accuracy, via any web browser without generating a proxy file. GLIM can generate these previews for files located on-prem or in cloud storage. Files are shown with SCTE-35 markers, waveform view, and audio metering to ensure compliance standards on the fly for any user in any location.
- The Telestream GLIM application can be launched via AJA Diskover Media Edition Interface using File Action > Open in GLIM menu selection,
- GLIM application launches automatically upon selecting "Open in GLIM" menu option (User must have an active GLIM account and be logged in prior to launching the plug-in).
- The file can now be viewed and validated along with its metadata without giving the user destructive access to the source file.

### **Telestream Vantage Integration**

- AJA Diskover Media Edition offers Telestream Vantage integration, significantly enhancing workflows for users of both applications.
- Telestream Vantage is a powerful platform for transcoding media, generating proxy files, and generating deliverable packages. The AJA Diskover Media Edition Telestream Vantage Plug-in allows end-users to submit files for transcoding directly from the AJA Diskover Media Edition user interface. This process can be utilized by all end users without needing access to the production tools and source files.

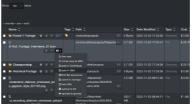

#### **Telestream GLIM Integration**

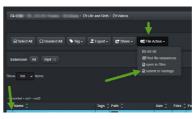

Telestream Vantage Integration

# Xytech Media Operations Platform Integration:

#### Xytech Asset Creation Plug-in:

Post facilities often have customers' assets that have been archived and lack findability, visibility, and searchability; therefore, the opaque nature of these assets makes them difficult to reuse or repurpose. Companies with years of such archived assets have often stored these on tape media or removable hard drives, which are frequently stored in a physical vault.

Assets were often stored on such "offline" media due to costs; however, with the advent of cloud and object storage, the economics are now making it viable to store such vaulted assets on more "online media," However, simply putting these assets onto online media does not necessarily make these assets findable in context or within the facility's order management system.

The Xytech asset creation tool included in the AJA Diskover Media Edition is designed to find and index newly restored online assets from LTO tapes, removable hard drives, etc., making them available, findable, and searchable within the Xytech Media Operations Platform as well as within Diskover. The plug-in operates on the assumption that assets restored to online media are placed into a folder using a specific naming convention. The information is added to the asset within Xytech, and the asset number is assigned as a field to the file within the Diskover Index.

#### Xytech Order Status Plug-in:

The Xytech Media Operations Platform order status plug-in is designed to automate the correlation of the order management system and the storage system, by harvesting key business context from Xytech and applying that context within the AJA Diskover Media Edition. In turn, this business context metadata can be used to automate workflows, curate data, monitor costs, create highly customized reports, and search granularly.

Facilities often manually correlate the order management system with the storage repositories. However, manual processes are subject to human errors and difficult to scale as the volume of media orders and data turnover increases constantly.

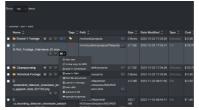

#### Xytech Asset Creation Plug-in

Therefore, the lack of integration for file based workflows between the order management system and the underlying storage repositories make data management decisions difficult as they are solely based on attributes of files or objects in storage. Additional business context is needed from the order management system to increase precision and accuracy of data management decisions.

An instance of crucial information might be the invoice date for a work order. A status change for a work order can be a key indicator for data management, for example, once a Xytech media order has been "invoiced", then the data associated with that media order can be a candidate for archival.

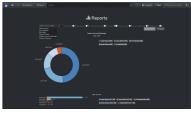

Xytech Order Status Plug-in

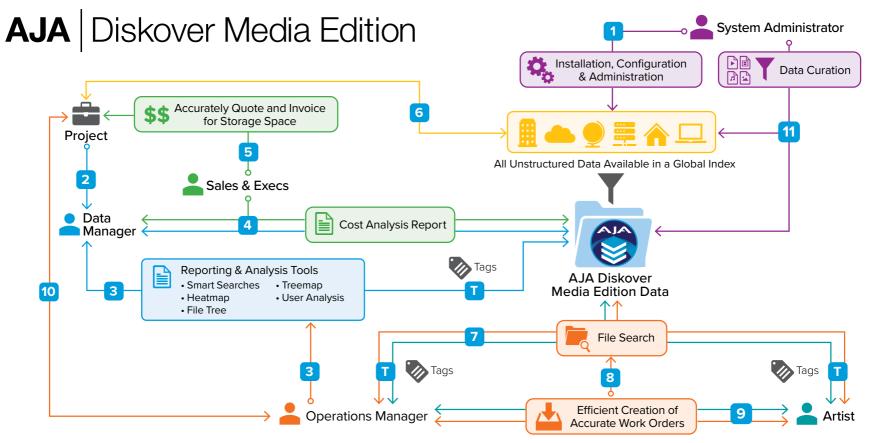

# Tools and Workflow Overview

- 1 Installation of AJA Diskover Media Edition and configuration of all storage volumes for indexing, as well as all other parameters (ex: storage cost per GB), automated tasks, login accounts, etc.
- 2 Data Manager receives details of the new project for space and cost analysis.
- 3 Analysis of available space to onboard the new project and need assessment for curation (clean up, archive, etc.) of existing data via reporting and tags to make space for a new project.
- 4 Cost analysis of storage space for the project, as well as planning for service level agreement after delivery, etc.
- Ability to properly quote and invoice for storage space.
- 6 Client sends files for the project as directed.
- Operations Manager receives details of the project and searches/finds associated files to create a work order.
- 8 Work order creation is automated and enhanced by the Xytech Media Operations Platform plug-ins, increasing production and reducing human interaction.
- 9 Artists receive a work order and are able to search/find files as needed and complete the project.
- Project is delivered to the client, and files are either kept, archived, or deleted as per the service level agreement, allowing for prompt invoicing and methodical data curation.

- System Administrator can accurately and efficiently curate data through tags report and/or scheduled automated tasks.
- 12 Tagging can happen at any point of the process and is a crucial part of workflows and curation (clean, keep, delete, archive, fix naming convention issues, etc.)

## About AJA Video Systems, Inc.

Since 1993, AJA Video has been a leading manufacturer of video interface and conversion solutions, bringing high quality, cost effective digital video products to the professional, broadcast and postproduction markets. AJA products are designed and manufactured at our facilities in Grass Valley, California, and sold through an extensive sales channel of resellers and systems integrators around the world. For further information, please see our website at www.aja.com

08262024

AJA Video Systems, Inc. Grass Valley, California www.aja.com • sales@aja.com • support@aja.com

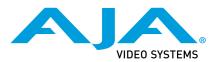